**Sap Gui Security Error** 

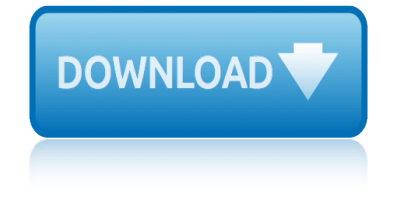

### **sap gui security error pdf**

Introduction. This document describes how to set up and maintain an SAP GUI Installation Server for the efficient distribution of SAP Front end Components across workstations in your organization.

### **SAP GUI Installation Server | SAP Blogs**

he latest and greatest news about SAP Community? Then you're in the right spot! Here you'll find links to Here you will find the recent announcements about SAP Community programs, developments, strategy, and more.

#### **What is new in the SAP Community**

The official SAP Community. Search the Questions and Answers, read the latest blog posts and review the curated content on the topic pages.

#### **SAP Community Home**

Hi, Unable to save pdf to local drive in SAP (no pop up comes to open/save) in Acrobat Reader DC. It was working fine with Adobe Reader XI. We have upgraded version of Adobe Acrobat Reader DC to 18.011.20040 but still facing the same issue

#### **Unable to save pdf to local drive in SAP (no po... | Adobe ...**

Nutra Trials defines personal characteristics of different health products including skincare, weight loss, muscle and male enhancement. The study presented here is briefly described for reader convenience and to deliver them assurance with health standards.

#### **SAP BASIS: ADS troubleshooting**

I have installed a SAP ERP 6.0 on SUSE with Maxdb. The installation was concluded with successful. I have started SAP instance with the command startsap all and I could see that the Instance is look like working. From a workstation, I am getting to ping the server but when I try to use SAP GUI, I am

### **SAPDHI: SAPDP00 not reached and WSAEWOULDBLOCK in SAP BASIS**

Hi all, I just rolled out . SAP GUI 740 Patch Level 3 Hotfix 1 File version: 740.1.3.1104 in conjunction with NWBC 5.0 Patch level 7. Used Matt $\hat{\mathbf{a}} \in \mathbb{N}$ s very good scripts as is, and just substituted 2 values.

### **SAPGUI Installation Server Part 5 â€** "Scripting | SAP Blogs

What is SAP BASIS means, full form or Basis stands for (Business Application Systems Integrated Solutions). BASIS emphasizes upon the administration of RDBMS (Relational Database Management System) or any other database used by the SAP environment, client-server architecture as well as the SAP GUI. - STechies

### **SAP BASIS, Full form and Meaning - STechies**

Environment. Tableau Desktop SAP NetWeaver Business Warehouse; Resolution Option 1: If SAP is using default ports, ensure that ports 3200 and 3300 are open.

### **Errors: "Invalid Username or Password" or "Database error ...**

Systems Applications Products audit is an audit of a computer system from SAP to check its security and data integrity. SAP is the acronym for Systems, Applications, Products.

#### **Systems Applications Products audit - Wikipedia**

Tips & Tricks - SAP Transactions Download this Cheat Sheet for SAP Transaction Codes - as PDF.

Please be invited to use this list and/or leave some suggestions for enhancement (see "Disclaimer" for contact information).

## **SAP Transaction Codes â€" Overview - system-overload.org**

SAP NetWeaver Business Client (NWBC) HELPX.NWBC\_30 ELPX.NWBC\_30 NWBC v3.0

# **SAP NetWeaver Business Client (NWBC)**

Option 2: Distributing Root CA Certificates on Microsoft Domain Server.....140 Option 3: Distribute Secure Login Server Root CA Certificates Using Microsoft Group Policies

# **Secure Login for SAP Single Sign-On Implementation Guide**

SAP Tips&Tricks for end users www.fin-s.be Disclaimer Page 3 of 29 Define sort order and summation levels for the fields

## **SAP Tips & Tricks for end users**

Academia.edu is a platform for academics to share research papers.

## **(PDF) SAP FI/COâ€"Questions and Answers | Satish Kumar ...**

SAP Shopping Cart Upgrade Before You Call the Helpdesk Inventory This handbook is intended to provide information that will help you resolve

# **SAP Cart Upgrade I Contact Phone Email question about: the ...**

SAP Note 1729988 provides checks that can be performed when migrating an existing NetWeaver BW installation to SAP HANA. SAP HANA scale out scenarios with BW take advantage of special table distribution and partitioning features.

## **2000003 - FAQ: SAP HANA | SAP Posts**

5 SAP application controls - Scoping o Version and modules utilized – Version 4.6c, ERP 6.0, etc – PP, MM, FICO, etc o General security environment

## **C31: Introduction to Application Controls: SAP and JD Edwards**

Hi, I have had a somewhat similar problem, but maybe I need more details from you. In our case, the problem was that all temporary files were created on a network drive, and then we had conflicts there with similar filenames when many users were active.

## **Problem opening attached files (expecially TIFF files ...**

9 New features in TRANSACTION version 10.3 ROI charts of the activities on your TRANSACTION deployment can be created from the Log Viewer screen.

## **TRANSACTION Advanced Guide - Winshuttle**

apprenticeship patterns guidance for the aspiring software craftsman antigone study guide questions vocabulary answers ap government the us constitution study guide answers api 650 design guide ap biology guided reading chapter 26 ap biology reading guide chapter answers ap biology chapter 15 reading guide answers ap biology reading guide fred and [theresa holtzclaw answers chapter 6](http://selfportrait.org.uk/apprenticeship_patterns_guidance_for_the_aspiring_software_craftsman.pdf) ap government us constitution study guide answers [approches didactiques du bi](http://selfportrait.org.uk/antigone_study_guide_questions_vocabulary_answers.pdf) plurilinguisme en afrique elan afrique ap biology reading guide chapter 33 invertebrates answer key answer key st[udy](http://selfportrait.org.uk/ap_biology_reading_guide_chapter_answers.pdf) [guide questions the scarlet letter](http://selfportrait.org.uk/ap_government_the_us_constitution_study_guide_answers.pdf) applic[ation security for](http://selfportrait.org.uk/ap_biology_chapter_15_reading_guide_answers.pdf) [the android platfor](http://selfportrait.org.uk/api_650_design_guide.pdf)[m](http://selfportrait.org.uk/ap_biology_chapter_15_reading_guide_answers.pdf) [processes permissions and other](http://selfportrait.org.uk/ap_biology_guided_reading_chapter_26.pdf) safeguards jeff six aprender acordes de guitarra electrica api 510 study guide anony[mous noob guide filetype](http://selfportrait.org.uk/ap_biology_reading_guide_fred_and_theresa_holtzclaw_answers_chapter_6.pdf) ap [biologying guide chapter 33 inverteb](http://selfportrait.org.uk/ap_biology_reading_guide_fred_and_theresa_holtzclaw_answers_chapter_6.pdf)rates answer key [ap biology reading guide chapter](http://selfportrait.org.uk/ap_government_us_constitution_study_guide_answers.pdf) [48 neurons syapses and sign](http://selfportrait.org.uk/approches_didactiques_du_bi_plurilinguisme_en_afrique_elan_afrique.pdf)[ali](http://selfportrait.org.uk/answer_key_study_guide_questions_the_scarlet_letter.pdf)ng [answer key sensation perceptio](http://selfportrait.org.uk/answer_key_study_guide_questions_the_scarlet_letter.pdf)[n study](http://selfportrait.org.uk/approches_didactiques_du_bi_plurilinguisme_en_afrique_elan_afrique.pdf) guide [antonio de torres guitar maker his life and work](http://selfportrait.org.uk/ap_biology_reading_guide_chapter_33_invertebrates_answer_key.pdf) antigone study guide [student copy answ](http://selfportrait.org.uk/application_security_for_the_android_platform_processes_permissions_and_other_safeguards_jeff_six.pdf)ers [apocalyptic planet field guide to t](http://selfportrait.org.uk/aprender_acordes_de_guitarra_electrica.pdf)[he](http://selfportrait.org.uk/application_security_for_the_android_platform_processes_permissions_and_other_safeguards_jeff_six.pdf) [ever ending earth](http://selfportrait.org.uk/api_510_study_guide.pdf) [craig childs](http://selfportrait.org.uk/application_security_for_the_android_platform_processes_permissions_and_other_safeguards_jeff_six.pdf) applied cognitive lin[gui](http://selfportrait.org.uk/ap_biologying_guide_chapter_33_invertebrates_answer_key.pdf)stics language pedagogy susanne niemeier ap biology summer reading guide packet [applied information security:](http://selfportrait.org.uk/anonymous_noob_guide_filetype.pdf) a hands-on approach [apache hbase reference guide](http://selfportrait.org.uk/ap_biologying_guide_chapter_33_invertebrates_answer_key.pdf) answers for lunch money readers guide [ansel adams guide bk 1 basic techniques](http://selfportrait.org.uk/ap_biology_reading_guide_chapter_48_neurons_syapses_and_signaling.pdf) of photography [apa citation for davis drug gu](http://selfportrait.org.uk/answer_key_sensation_perception_study_guide.pdf)ide [anne frank webquest companion guide answ](http://selfportrait.org.uk/antonio_de_torres_guitar_maker_his_life_and_work.pdf)ers [ap biology chapt](http://selfportrait.org.uk/antigone_study_guide_student_copy_answers.pdf)[er](http://selfportrait.org.uk/applied_cognitive_linguistics_language_pedagogy_susanne_niemeier.pdf) [4guided reading ans](http://selfportrait.org.uk/antigone_study_guide_student_copy_answers.pdf)[wers](http://selfportrait.org.uk/applied_cognitive_linguistics_language_pedagogy_susanne_niemeier.pdf)

sap gui security error pdfsap gui installation server | sap blogswhat is new in the sap communitysap community homeunable to save pdf to local drive in sap (no po... | adobe ...sap basis: ads troubleshootingsapdhi: sapdp00 not reached and [wsaewouldblock in sap basi](http://selfportrait.org.uk/sap_gui_security_error_pdf.pdf)ssapgui installation server part 5  $\hat{a}\in$ " [scripting | sap](http://selfportrait.org.uk/what_is_new_in_the_sap_community.pdf) [blogssap basis, f](http://selfportrait.org.uk/what_is_new_in_the_sap_community.pdf)[ull form and meani](http://selfportrait.org.uk/sap_community_home.pdf)[ng - stechies](http://selfportrait.org.uk/unable_to_save_pdf_to_local_drive_in_sap_no_po_adobe.pdf)

[sit](http://selfportrait.org.uk/sapgui_installation_server_part_5_scripting_sap_blogs.pdf)[e](http://selfportrait.org.uk/sapdhi_sapdp00_not_reached_and_wsaewouldblock_in_sap_basis.pdf)[map index](http://selfportrait.org.uk/sap_basis_full_form_and_meaning_stechies.pdf)

[Home](http://selfportrait.org.uk/sitemap.xml)